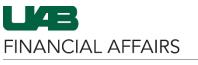

## The University of Alabama at Birmingham

## **UAB Self-Service Applications: Employee Views**

UAB employees have access to **view** and **print** Employment and Salary history via the UAB Self Service Application. The information provided is a chronological record of the employee's assignment information and rate of pay (salary) at UAB since January 1, 2004. Employee information prior to January 1, 2004 can be accessed through the Legacy Payroll Info (OPIE) Responsibility.

| Navigate to UAB Self<br>Service Applications<br>- Click the 3-lined<br>"hamburger"<br>navigation icon in<br>the top left corner<br>of the Oracle<br>home page<br>- Click UAB Self<br>Service<br>Applications from<br>the dropdown<br>menu | Search<br>UAB AP End User<br>UAB Effort Report User<br>UAB FN Document Entry/Approval<br>UAB GA End User<br>UAB GL End User<br>UAB OnBase FN Campus Access<br>UAB Report Viewer<br>UAB Report Viewer<br>UAB Self Service Applications<br>UAB Sunflower Custom Reports | Q 🔺 🔺                                                                                                    | E-Business Suite<br>ment<br>racle E-Business Suite!<br>out the new look and feel, and<br>f FAQs here or watch video here.<br>link and open in new tab/window)<br>ax Form is now part of the<br>rm and is available under self<br>sibility as Online Tax Form. It is<br>as an icon on the home page.<br>nation<br>link and open in new tab/window) |  |
|----------------------------------------------------------------------------------------------------|----------------------------------------------------------------------------------------------------|----------------------------------------------------------------------------------------------------|----------------------------------------------------------------------------------------------------|--|
| Open Employee<br>Views<br>– Click Employee<br>Views from the<br>UAB Self Service<br>Applications menu                                                                                                    | UAB Self Service Applications<br>UAB Sunflower Custom Reports                                                                                                    | <ul> <li>Personal Informati</li> <li>Payslip</li> <li>Manage Direct Dep</li> <li>Online Tax Form</li> <li>Employee Views</li> <li>Faculty Data Form</li> <li>Employee W2</li> <li>Employee Inquiry I</li> <li>Employee Inquiry I</li> </ul> | oosit Account<br>(VPN Required)<br>Form                                                                                                    |  |

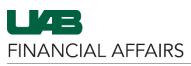

## The University of Alabama at Birmingham

## **UAB Self-Service Applications: Employee Views**

| mployment Detail<br>listory    |                                    | ERSITY OF<br>A AT BIRMINGHAM | JAB Self Service Applica | ations   |                                                                                                    |        | A ★ Home Favorites ∨          | <b>C</b><br>Settings ⇔ | Logged In             | As ?<br>Help    |
|--------------------------------|------------------------------------|------------------------------|--------------------------|----------|----------------------------------------------------------------------------------------------------|--------|-------------------------------|------------------------|-----------------------|-----------------|
|                                | 5000000000                         |                              |                          |          |                                                                                                    |        |                               |                        |                       |                 |
| <ul> <li>Assignment</li> </ul> | The following section displays the | summary as of today's date.  |                          |          |                                                                                                    |        |                               |                        |                       |                 |
| details for each               | Effective Date 20-Apr-2022         | Assignment Number            |                          |          |                                                                                                    |        | Employee Number               |                        |                       |                 |
| assignment since               |                                    | Job                          |                          |          |                                                                                                    |        | Department                    |                        |                       |                 |
| -                              |                                    | Location                     |                          |          |                                                                                                    |        | Supervisor                    |                        |                       |                 |
| 01/01/2004                     |                                    | Email Address                |                          |          |                                                                                                    |        |                               |                        |                       |                 |
|                                | Employment Salary                  |                              |                          |          |                                                                                                    |        |                               |                        |                       |                 |
|                                | The following section displays d   |                              |                          |          |                                                                                                    |        |                               |                        |                       |                 |
|                                | Details Assignment Numb            | -                            | e  Assignment End Date   |          | Primary Assignment A                                                                                            | ob 🛆   | Grade 🛆                       | Department 🛆           | Location<br>Bham Main | -               |
|                                |                                    | 01-Oct-2021                  |                          | Employee | Yes                                                                                                    |        |                               |                        | Campus                | 01 Regular FT   |
|                                | I ► 100                            | 01-Sep-2021                  | 30-Sep-2021              | Employee | Yes                                                                                                    |        |                               |                        | Bham Main<br>Campus   | 01 Regular FT   |
|                                | ► 2000                             | 17-Jun-2021                  | 31-Aug-2021              | Employee | Yes                                                                                                    |        |                               |                        | Bham Main<br>Campus   | 01 Regular FT   |
|                                | ► 888                              | 01-Oct-2019                  | 16-Jun-2021              | Employee | Yes                                                                                                    |        |                               |                        | Bham Main<br>Campus   | 01 Regular FT   |
|                                | ► 888                              | 22-Jul-2019                  | 30-Sep-2019              | Employee | Yes                                                                                                    |        |                               |                        | Bham Main<br>Campus   | 01 Regular FT   |
|                                | ► 333                              | 01-Jun-2019                  | 21-Jul-2019              | Employee | Yes                                                                                                    |        |                               |                        | Bham Main<br>Campus   | 01 Regular FT   |
|                                | ► 885                              | 26-Dec-2018                  | 31-May-2019              | Employee | Yes                                                                                                    |        |                               |                        | Bham Main<br>Campus   | 01 Regular FT   |
| alary Detail History           |                                    | ERSITY OF                    | AB Self Service Applica  | itions   |                                                                                                    |        | A ★ Home Favorites √          | <b>C</b><br>Settings ∨ | Logged Ir             | IAS (           |
| - Salary details for           |                                    |                              |                          |          |                                                                                                    |        |                               | County o               |                       |                 |
| assignments                    | The following section displays the | summary as of today's date   |                          |          |                                                                                                    |        |                               |                        |                       |                 |
| - Adjustments that             | Effective Date 20-Apr-2022         |                              |                          |          |                                                                                                    |        |                               |                        |                       |                 |
| -                              |                                    | Assignment Number<br>Job     |                          |          |                                                                                                    |        | Employee Number<br>Department |                        |                       | 6               |
| have taken place               |                                    | Location                     |                          |          |                                                                                                    |        | Supervisor                    |                        |                       |                 |
| since 01/01/2004               |                                    | Email Address                |                          |          |                                                                                                    |        |                               | 000000                 |                       |                 |
| 511100 01/01/2004              |                                    |                              |                          |          |                                                                                                    |        |                               |                        |                       |                 |
|                                | Employment Salary                  |                              |                          |          |                                                                                                    |        |                               |                        |                       |                 |
|                                | The following section displays d   |                              | ough today's date.       | Deimen   | And and and a second second second second second second second second second second second second second second |        | Salary Rate 🛆                 | Salary Basis 스         | Income                | - Descentance d |
|                                | Assignment Number 🛆                | Change Date  01-Oct-2021     | Annualized Salary A      | Primary  | Assignment 🛆 🛛 G                                                                                                | rade 🛆 |                               | Salary Basis A         | mcreas                | e Percentage 🛆  |
|                                | 11000                              | 01-Oct-2019                  |                          |          |                                                                                                    |        |                               | Salary                 |                       |                 |
|                                | 1000                               | 01-Jun-2019                  |                          |          |                                                                                                    |        |                               | Salary                 |                       |                 |
|                                |                                    | 26-Dec-2018                  |                          |          |                                                                                                    |        |                               | Salary                 |                       |                 |